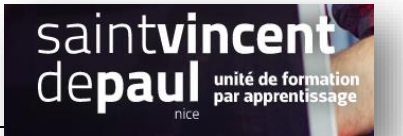

# Insérer un plan

# **Allez sur google Maps**

### **Dans le champ de recherche** y noter l'adresse

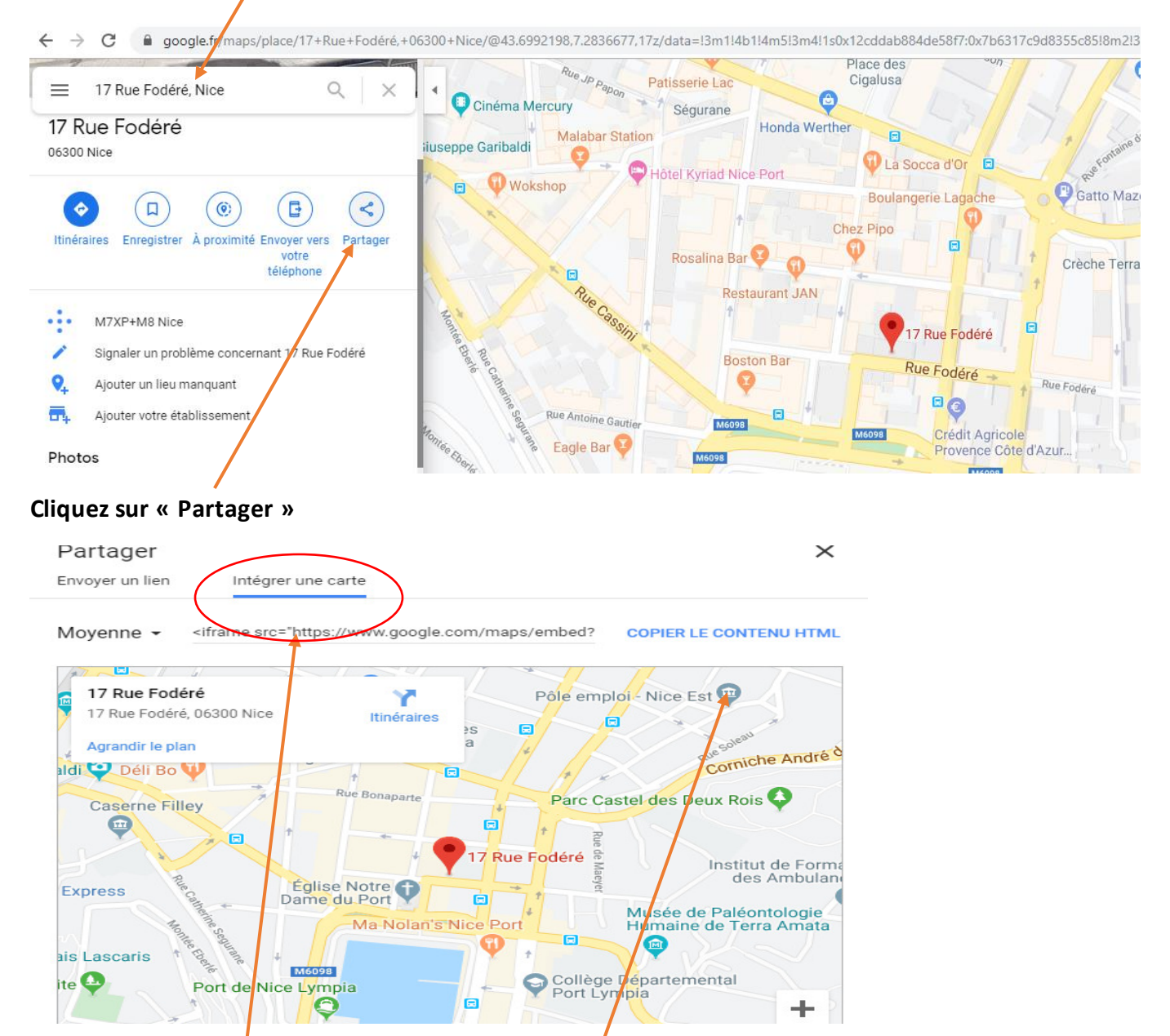

Cliquez sur **« Intégrer une carte »** puis « **copier le contenu HTML ». Collez le contenu** dans le bloc de votre article ou page

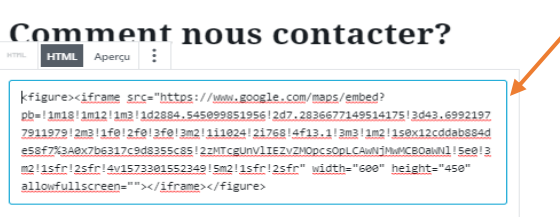

# Voilà le résultat :

#### **COMMENT NOUS CONTACTER?**

Modifier

Adresse: 17 rue Fodéré 06300 Nice

Tél: 04-93-00-00-00

Mail: apiup@gmail.com

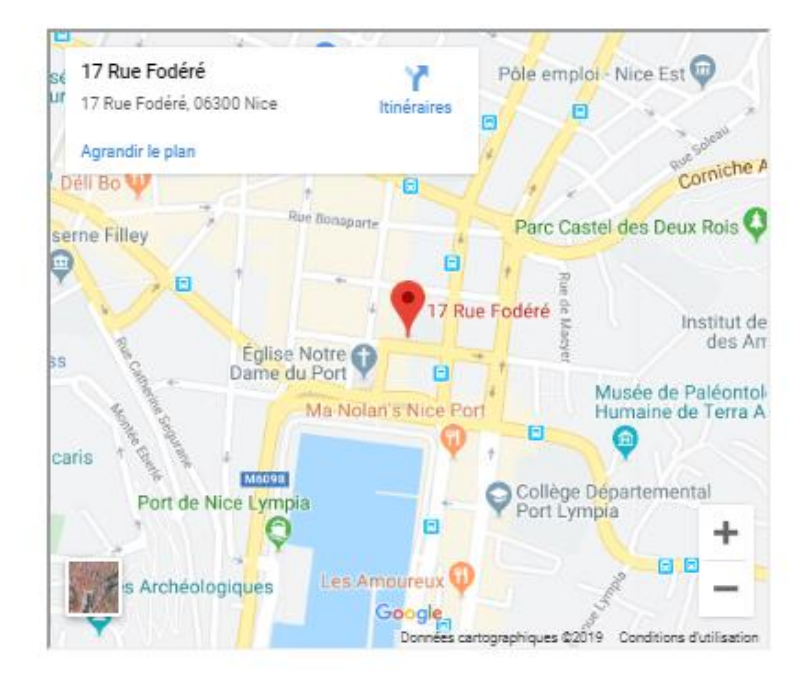